#### あいち国際プラザ あいち多文化共生センターについて

#### 1 概要

外国人県民の定住・永住化傾向が進む中、外国人も日本人と共に、安心して暮らせる多 文化共生社会の実現を目指し、平成19年4月に、従来の「相談・情報コーナー」を拡充· 発展させる形で「多文化共生センター」を(公財)愛知県国際交流協会内に開設した。

平成 31 年度からは法務省が進める多文化共生総合 相談ワンストップセンターの機能を果たすべく、「あい ち多文化共生センター」として発足し、相談対応など を行っている。

あいち多文化共生センターは、市町村や市町村国際 交流協会、関係行政機関、NPO等と連携して、多文 化共生施策を推進していくための拠点機能を担う。

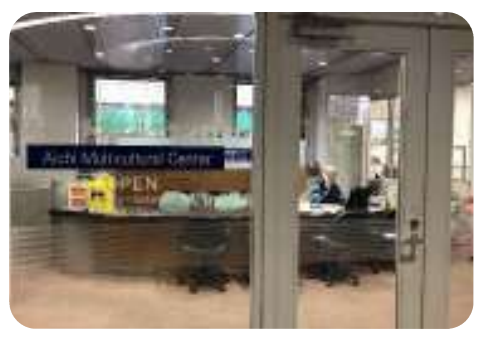

#### 2 業務内容

#### (1) 多文化ソーシャルワーカーによる相談 情報提供及び支援

外国人県民が日本人と同じ制度やサービスを利用でき、本県で安心して暮らすこと ができるよう、多文化ソーシャルワーカーが日常生活に必要な情報を多言語で提供す るとともに、複雑な問題を抱える相談者に対しては、関係する市町村の各種窓口や専 門機関と連携しながら、問題解決に向けた自立支援までを継続的に行う。

◇ 相談日時:月曜日~土曜日 10:00~18:00

※国民の祝日に関する法律に規定する休日及び年末年始 (12月29日から翌年1月3日まで)を除く。

- ◇ 対応言語: ポルトガル語、スペイン語、英語、中国語、フィリピノ語/タガログ語、 ベトナム語、ネパール語、インドネシア語、タイ語、韓国語、 ミャンマー語、日本語 計12言語
	- ※以下の日時・言語は、言語スタッフによる対応を行っています。それ以外の時間帯・言語 は、電話またはTV電話を使い相談者と通訳会社の通訳とを繋いで対応しています。

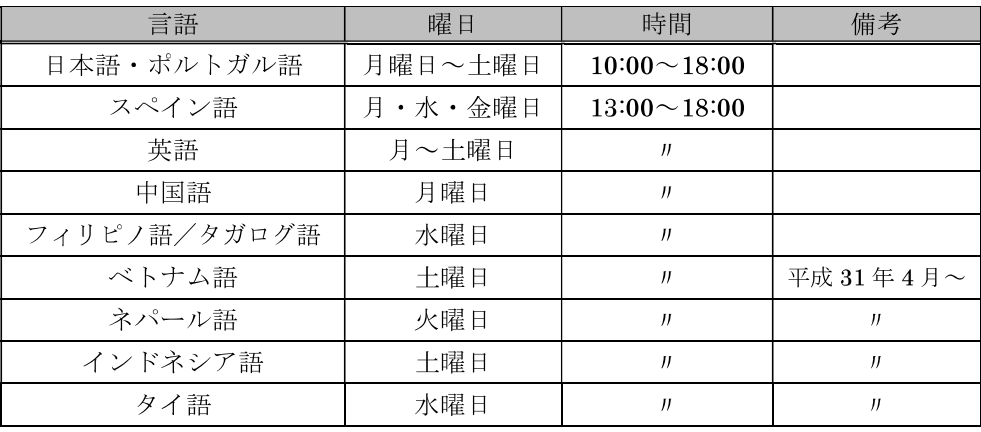

(2) 外国人のための無料弁護士相談 (予約制)

法律的なアドバイスが必要な問題を抱える外国人を対象に、愛知県弁護士会との協働 で無料の弁護士相談を実施する。

- ◇ 日時 : 第2及び第4金曜日 13:00~16:00
- ◇ 対応言語:ポルトガル語、スペイン語、英語、中国語、フィリピノ語/タガログ語
- (3) 外国人のための専門相談 (予約制)

名古屋出入国在留管理局、愛知労働局、愛知県と連携し、在留資格や労働関係、消 費生活関係について相談できる専門相談を実施する。

- ◇ 在留関係: 第3水曜日 13:00~17:00 (令和元年 11 月~ )
- ◇ 労働関係 : 第2月曜日 13:00~17:00 ( アンプンディング / アンプランド / アンプランド / アンプランド / アンプランド / アンプランド
- ◇ 消費生活関係: 第4月曜日 13:00~16:30 (令和2年1月~)

#### (4) 外国人相談担当者向け対応ハンドブックの作成

外国人住民がより充実した行政サービスを受けることができるようにするため、当協 会に寄せられた相談事例をもとに、外国人特有の問題やその背景となる各国事情、相談 対応のポイント等を含めた相談対応冊子を作成し、市町村・市町村国際交流協会、社会 福祉関係機関等の相談窓口へ配布する。

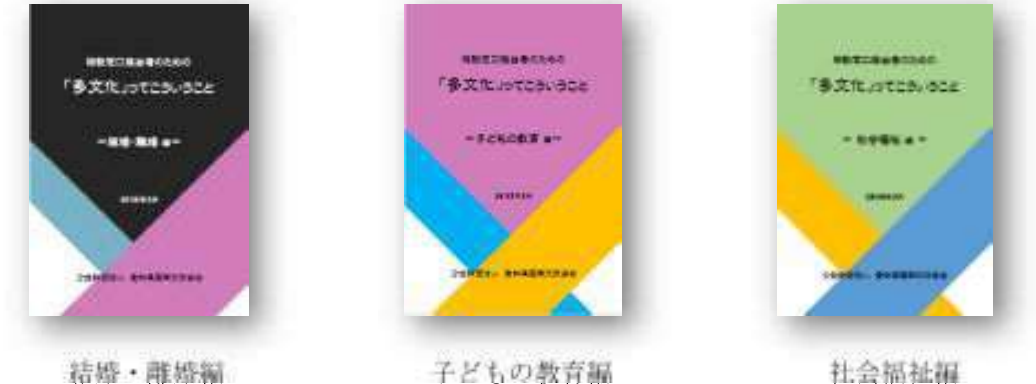

(2017年3月発行)

(2018年2月発行)

 $\rightarrow$ 

#### (5) 災害時における外国人相談対応訓練の実施

(2016年3月発行)

※今年度改訂版を発行予定

当協会では、災害発生時に愛知県と協働で「災害多言語支援センター」を立ち上げ、 市町村等からの依頼に応じて言語的な支援を行うこととしている。他方、当協会に直接、 外国人住民や大使館・領事館等から多数の相談・問合せがあることが予想される。

当協会としては、災害発生時の多言語による相談等への対応が必要となるが、そのた めには語学ボランティアの協力を得た体制づくりが必須と考えられる。そこで、その活 動に向けた訓練を実施する。

> <間合·連絡先> (公財) 愛知県国際交流協会 交流共生課 (あいち多文化共生センター) TEL: 052-961-7902 FAX: 052-961-8045  $E$ -mail: sodan@aia.pref.aichi.jp

在留管理局。 知労働局 - 愛知県と連携

# 事門相影

いずれも先着順 の事前予約制

在習関係の相談…毎第3水曜日 13:00~17:00 までに電話で予約してください。

労働関係の相談… 毎月第2 三峰  $13:00 \sim 17:00$ 星日正午までに電話で予約してください。

消費生活関係の相談… 毎月第4 ||磨目  $13:00 \sim 16:30$ 前の週の金曜日正午までに電話で予約してください。

子どもが生まれました。 子どもの在留資格を取得 するには、どんな書類が 必要?

例えば

日本語が話せなくて 仕事が見つかりません。 何か良い方法はある?

明日から仕事に来なくていい と言われました。 収入も住むところも なくなるのは困る。

オプション加入でスマート フォンの機種代金が安く なると言われ契約したが、 安くならなかった。

対応言語、予約方法などの詳細は、

裏面をご覧ください。

在留資格·労働関係· 消費生活関係のことなら

なんでもお気軽に ご相談ください!

あいち多文化共生センター 052-961-7902 **TFL** E-mail sodan@aia.pref.aichi.jp

別えば

問合せ&予約受付:月曜日~土曜日 10:00~18:00 公益財団法人愛知県国際交流協会

名古屋市中区三の丸2−6−1<br>愛知県三の丸庁舎内

#### <窓口の概要>

- あいち多文化共生センター外国人向け専門相談(在留・労働・消費生活関係) 夂 称
	- 公益財団法人愛知県国際交流協会 実施主体
	- **協力機関** 名古屋出入国在留管理局、愛知労働局、愛知県

#### ▶ 実施日時

- 在留閣係 : 毎月第3水曜日 13∶00~17∶00 ※名古屋出入国在留管理局から職員を派遣していただき、対応します。
- **労働関係** 毎月第2月曜日 13:00~17:00 ※愛知労働局から職員を派遣していただき、対応します。
- **消費生活関係** : 毎月第4月曜日 13:00~16:30 ※愛知県から消費生活相談員を派遣していただき、対応します。

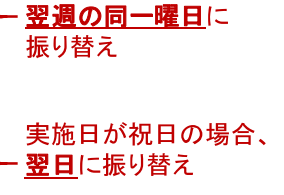

実施日が祝日の場合、

#### 相談方式

- ・ 先着順の予約制(在留関係は前日まで、労働関係は相談日の1週間前まで、消費生活関係 は前の调の金曜日までに予約が必要)
- 1日あたり4名(組)まで 原則、専門相談員と外国人相談者等との対面で行う。

#### ▶ 対応言語

ポルトガル語、スペイン語、英語、中国語、フィリピノ語/タガログ語、ベトナム語、 ネパール語、インドネシア語、タイ語、韓国語、ミャンマー語 計11言語

#### ▶その他

1週間前の時点で予約が入っていない場合は、外国人相談窓口や各種相談機関、外国人支援者 等からの問合せにも応じます。希望の方はご連絡ください。

### 要予約 次のとおりご予約ください。

- ①あいち多文化共生センターにお電話ください。 TEL 0 5 2 - 9 6 1 - 7 9 0 2
- ② 相談の種類(在留・労働・消費生活)と、 希望日をお教えください。
- 3 次の1日4コマの中から、ご都合の良い時間 帯をお教えください。

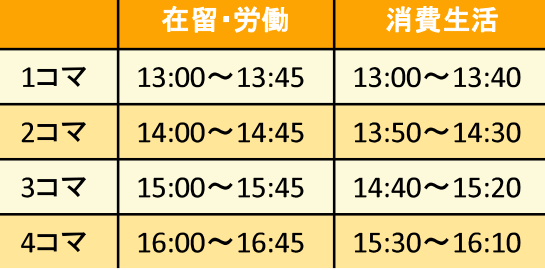

- 4 相談したいことを簡単に説明してください。 (事前に相談員にお伝えし、資料等を 準備していただくため。)
- 5 予約完了です。 当日、お気をつけてお越しください。

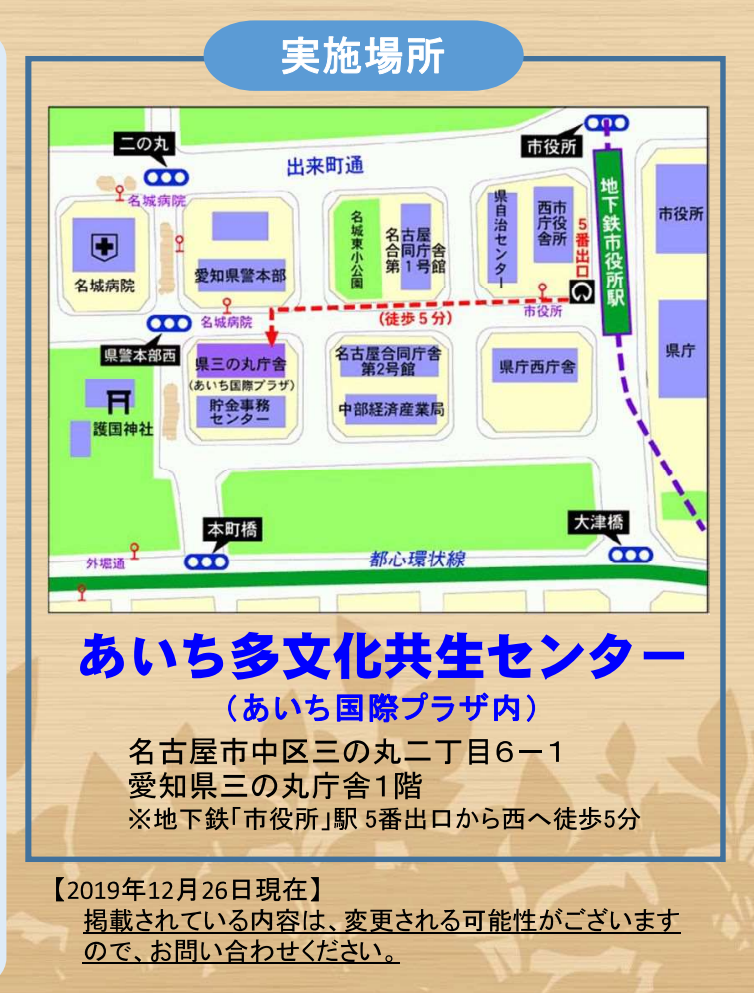

#### 2019年度 あいち多文化共生センター 相談状況

(公財) 愛知県国際交流協会 (期間: 2019年4月1日~2019年12月28日) 2020年1月4日集計

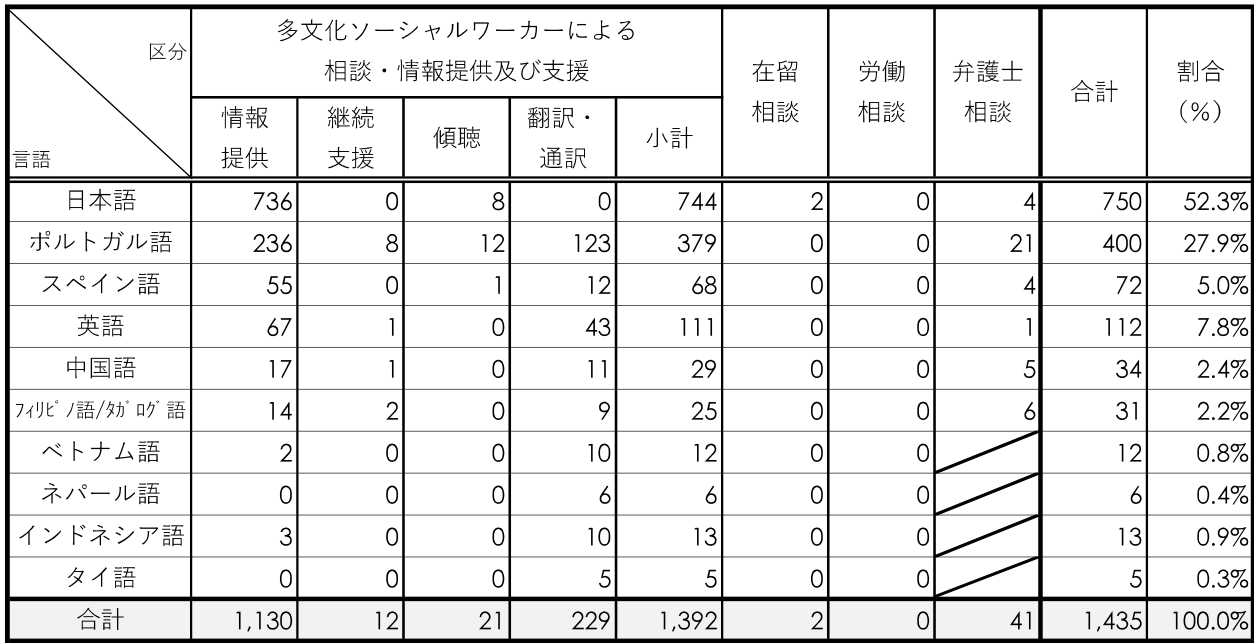

#### 1. 言語別相談件数

※在留相談及び労働相談は2019年11月より対応開始

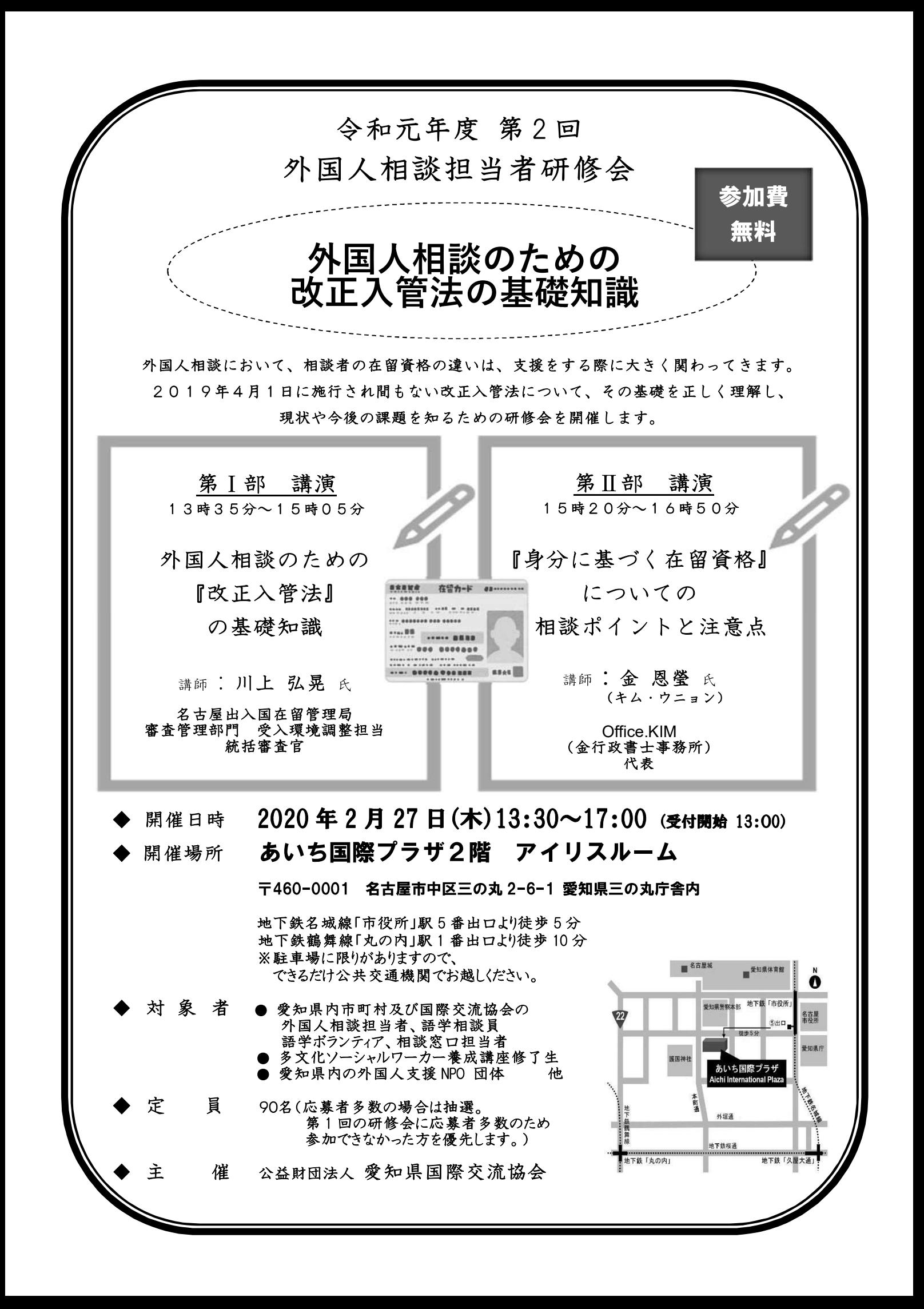

お申し込み・お問い合わせ ●

(公財) 愛知県国際交流協会 あいち多文化共生センター 相談担当

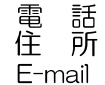

052-961-7902 / FAX 052-961-8045<br>〒460-0001 名古屋市中区三の丸 2-6-1 愛知県三の丸庁舎内 sodan@aia.pref.aichi.jp

下記の参加申込書に必要事項をご記入の上、FAX 又は郵便で送っていただくか、同じ内容をメールで 令和2年2月4日 (火) までにお送りください。 申込書は当協会のホームページからもダウンロードできます。 ホームページ www2.aia.pref.aichi.jp/sodan/j/kenshukai20191029.html

施募者多数の場合は抽選となります。<br>締切り1週間以内に参加の可否についてのメール・ファックスをお送りします。<br>連絡可能なメール・ファックス・電話番号を必ずご記入ください。<br>届かない場合は、本協会までご連絡ください。

#### 令和元年度 第2回外国人相談担当者研修会

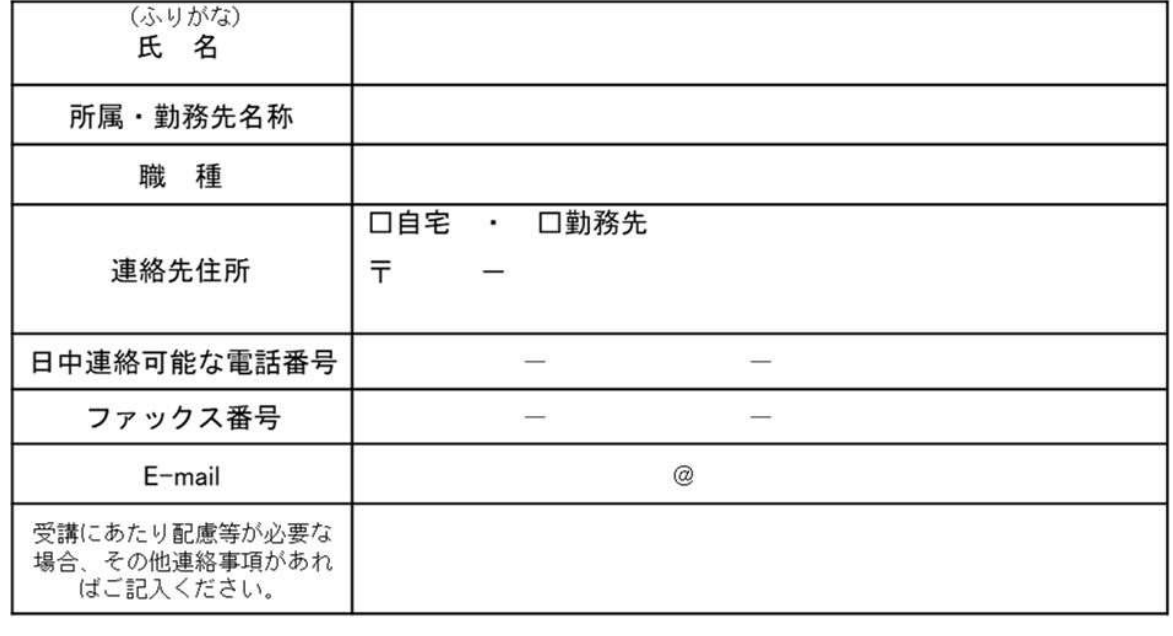

参加申込書

※上記個人情報は、当事業の運営に利用するものであり、本人の了解なしに第三者に公開する事はありません。

※研修会当日、研修開始時間に名古屋市に各種警報が発令された場合をはじめ参加者に危険が生じると主催者が判断 した場合、研修会を中止にすることがあります。個別に連絡はしませんので、不明な場合は当協会のホームページ (www2.aia.pref.aichi.jp/sodan/j/kenshukai20191029.html)でご確認いただくか、 愛知県国際交流協会相談担当までお問い合わせください。 (月~土 10:00~18:00 日祝休)

日ごろの外国人相談 ・支援業務の中で、入管法や在留資格の問題等で困ったことや、<br>本研修の講師に助言がほしいこと等がありましたら、できる限り具体的にお書きください。<br>(スペースが足りない場合は、別紙にご記入してください)

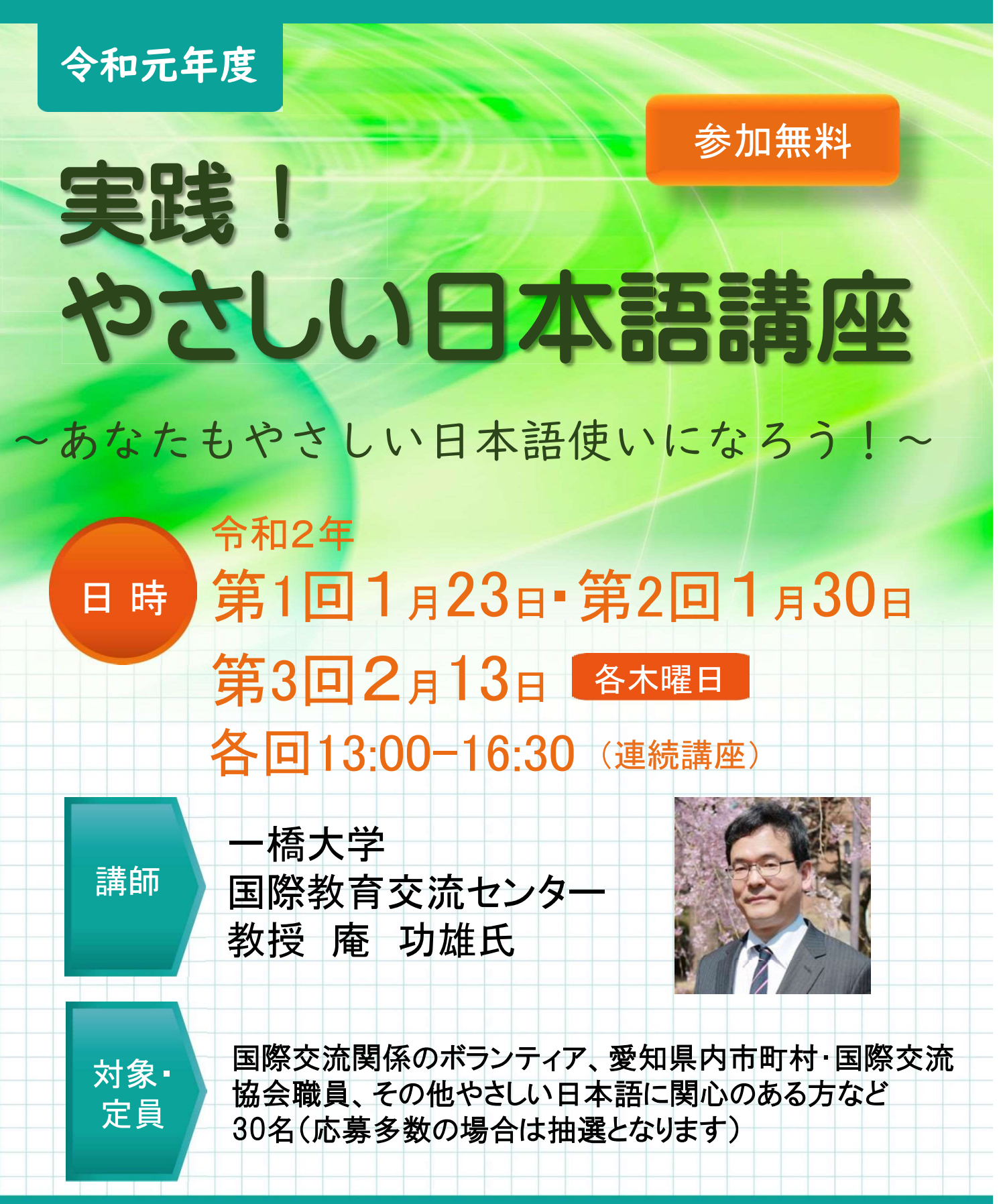

公益財団法人<mark>愛知県国際交流協会</mark> TEL:052-961-8746 Email:koryu@aia.pref.aichi.jp

催  $\pm$ 

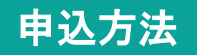

FAXで受講申込書をお送りいただくか、Eメールの本文に 下記申込書の①~④の内容を記入し、お送りください。

#### 申込締切: 1月18日 (土)

E-mail: koryu@gig.pref.gichi.jp FAX: 052-961-8045

問合先: TEL 052-961-8746

\*講座当日、各種警報が発令された場合をはじめ、講座開催において危険 が生じると主催者が判断した場合は、中止・変更となる場合があります。 \*個人情報は、本事業の運営に利用するものであり、本人の了承なしに第 三者に公開することはありません。

\*ちらしはこちらからダウンロードできます ☆ \*読み取れない場合はこちら www2.aia.pref.aichi.jp/koryu/j/yasashinihongo/index.html 품

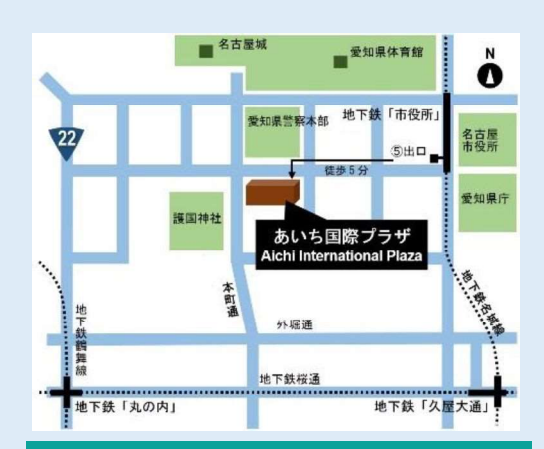

会場:あいち国際プラザ 名古屋市中区三の丸2-6-1 愛知県三の丸庁舎内

#### 講師紹介

南教

элп

#### ◆一橋大学国際教育交流センター 教授 庵 功雄氏

日本の言語学者、日本語学者。一橋大学国際教育交流センター教授。外国人に分かりやすく情報を伝え るための言葉「やさしい日本語」を、災害時の情報手段としてのみならず、平時の暮らしを支える地域 社会の共通語という視点からも研究されています。新村出研究奨励賞、林大記念論文賞、日本語教育奨 励賞を受賞され、岩波新書より「やさしい日本語ー多文化共生社会へ」を出版されています。

#### プログラム

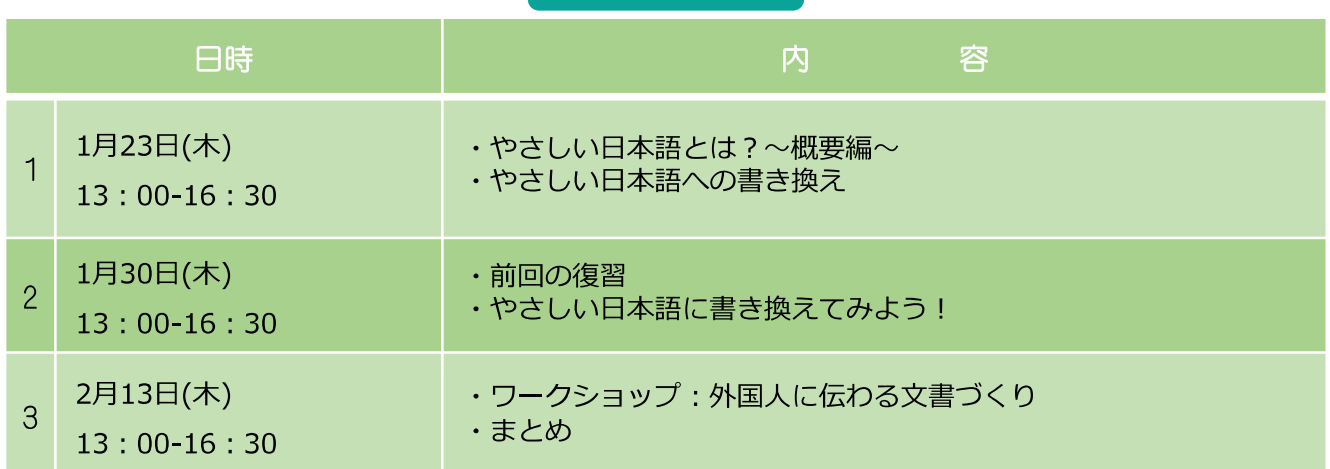

#### 実践!やさしい日本語講座 申込書

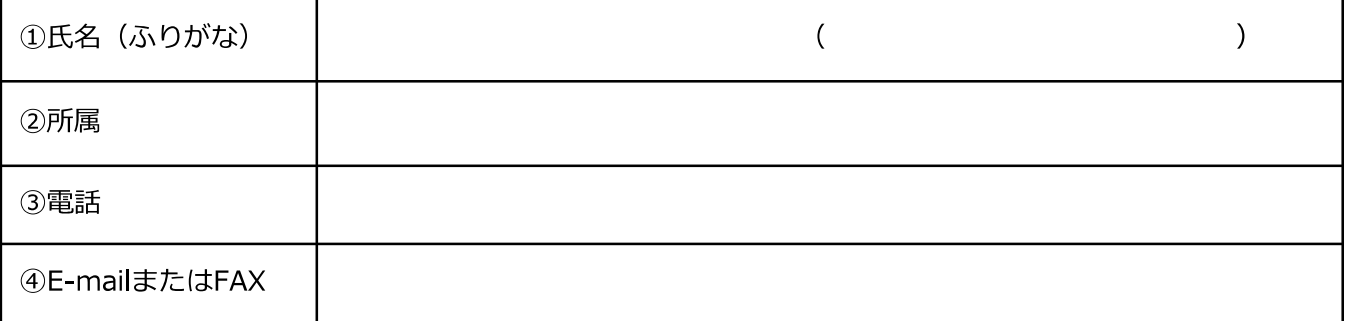

\*お申込み後、3日以内(日·祝を除く)に確認メールまたはFAXをお送りさせていただきます。 もしメールまたはFAXが届かない場合はお手数ですがご連絡いただきますようお願い致します。

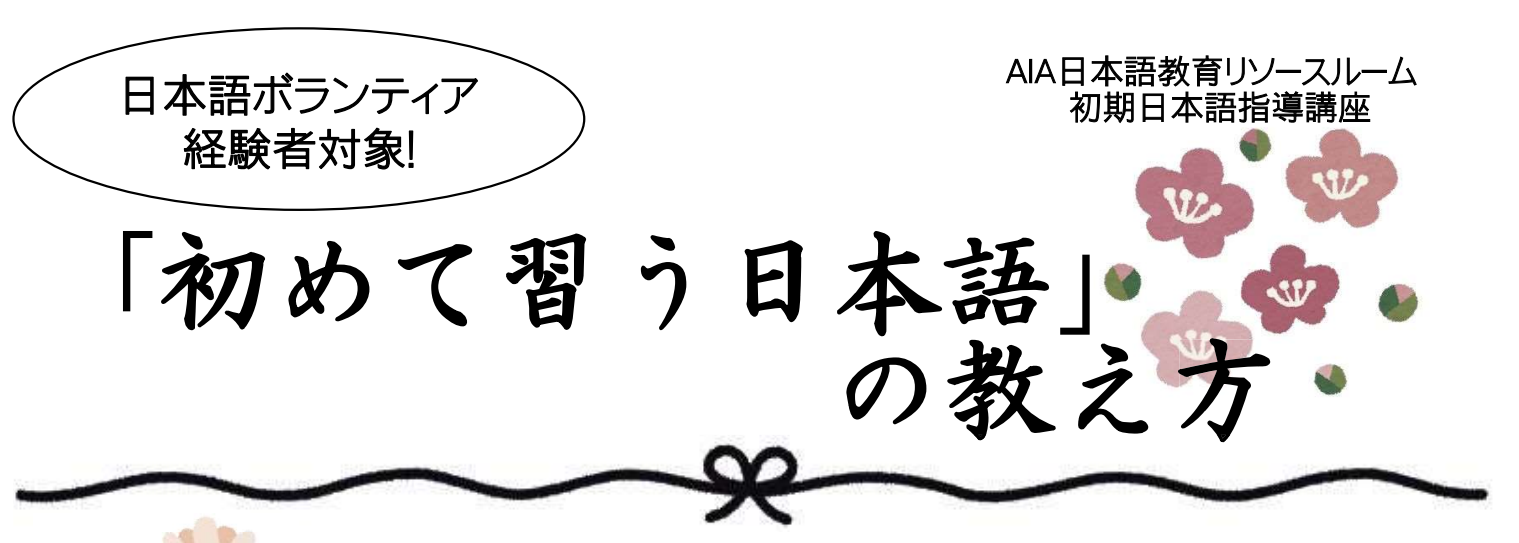

日本語を初めて勉強する外国人に対してどう日本語を教えたらいいか、悩んだことはありませんか!? 愛知県国際交流協会の日本語教育リソースルームでは、日本語初心者レベルの外国人向けの日本 **語指導方法を学ぶ講座**を昨年度から実施しています。昨年度大変多くの方から申込いただいた当講 座ですが、今年はさらに内容を充実させて実施します!

講座では、2019年7月にリソースルームで実施した初心者レベルの外国人向けの日本語教室「はじ めての日本語~きいてみようはなしてみよう!~」の授業風景を見たり、教室活動を体験したりして、教 室活動の様子をイメージしていただけます。また、自分たちの教室での応用方法も考え、教室で実践 できるようになることを目指します。

2020年の夏には、実際に外国人に日本語を教える日本語教室も実施し、希望される方にはボラン ティアとして参加していただきます。(詳細は別途お知らせします。)

プログラム

(4回の連続講座です。原則、全回ご出席ください。)

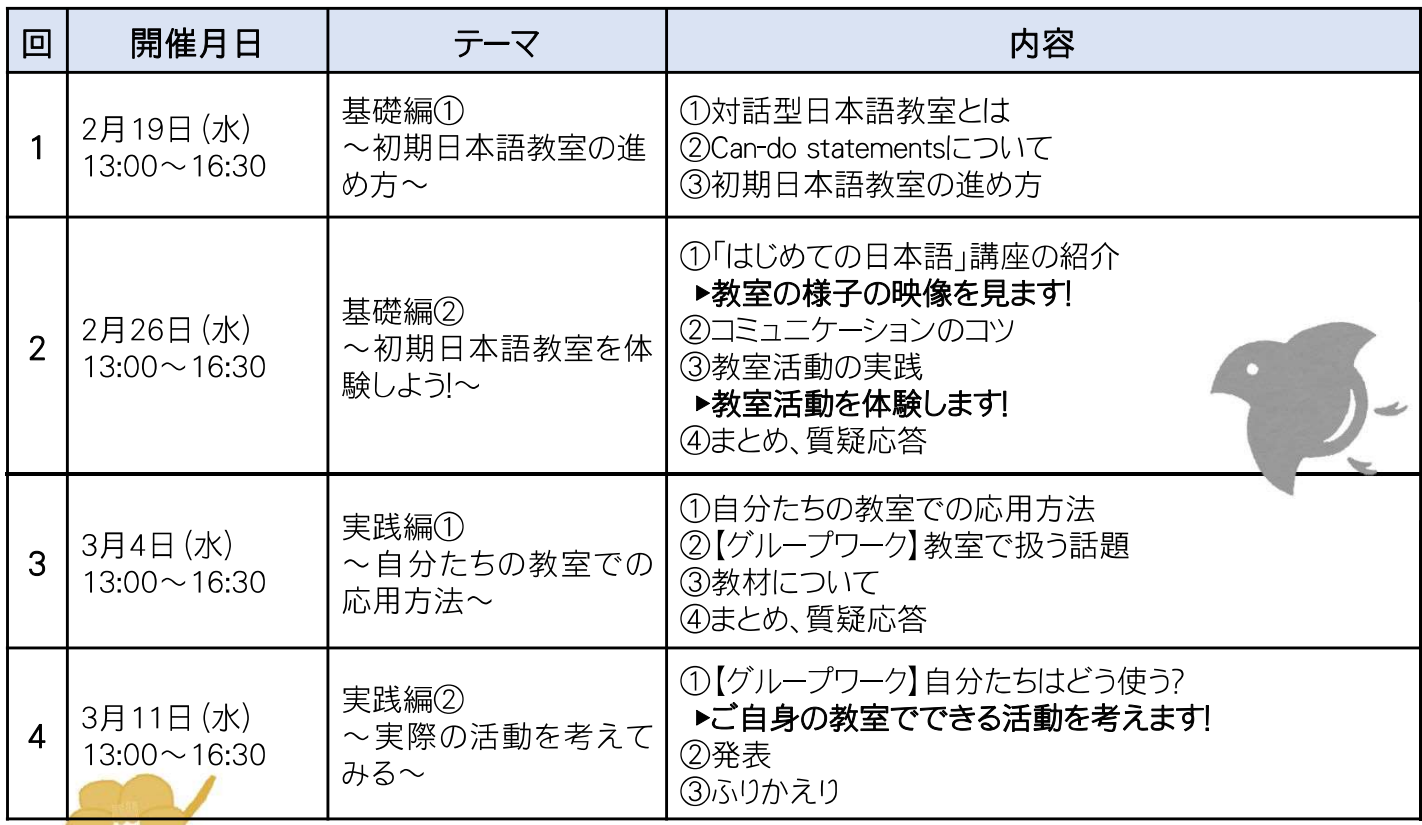

※講<mark>座当日、</mark>各種警報が発令された場合をはじめ、参加者に危険が牛じると主催者が判断した場合は、 講座を 中止することがございます。個別に連絡はいたしませんので、不明な場合は裏面の問合せ先にご連絡ください。

◆申し込み方法等詳細は裏面へ◆

(公財) 愛知県国際交流協会 日本語教育リソースルーム

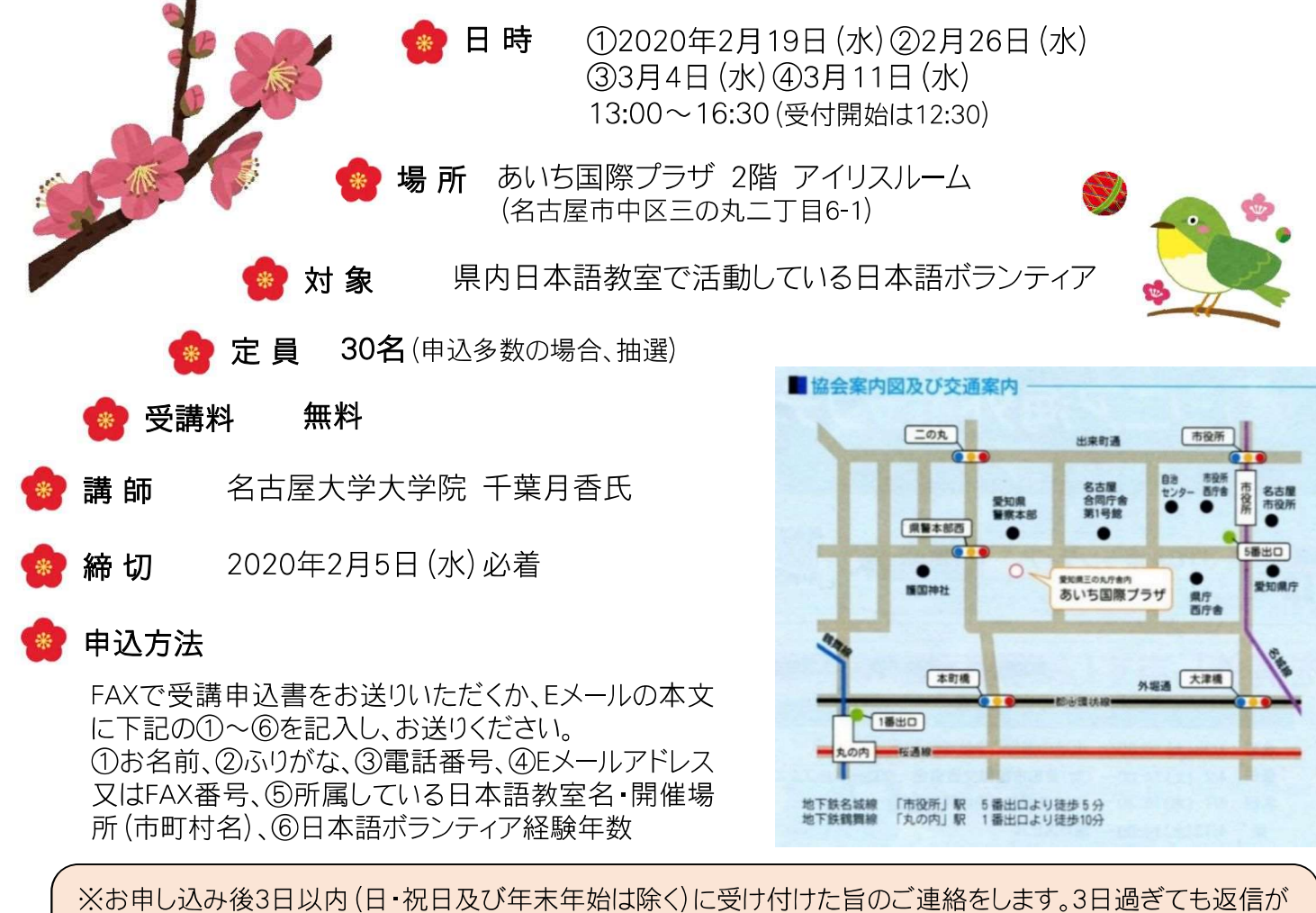

ない場合はお問い合わせください。 ※参加の可否は2月12日 (水)までにメール又はFAXでご連絡いたします。 連絡が届かない場合は下記問合せ先までご連絡ください。

#### 申込み・問合せ先

公益財団法人 愛知県国際交流協会 交流共生課 交流担当 TEL:052-961-8746 FAX:052-961-8045 Eメール: koryu@aia.pref.aichi.jp

▼講座URI ▼

http://www2.aia.pref.aichi.jp/koryu/resource/1RRtop/2019/hajimetekouza2019.html

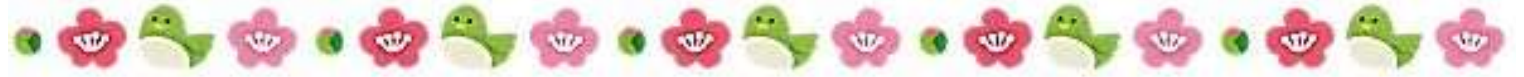

OR<sub>-</sub>

#### 「初めて習う日本語」の教え方 受講申込書

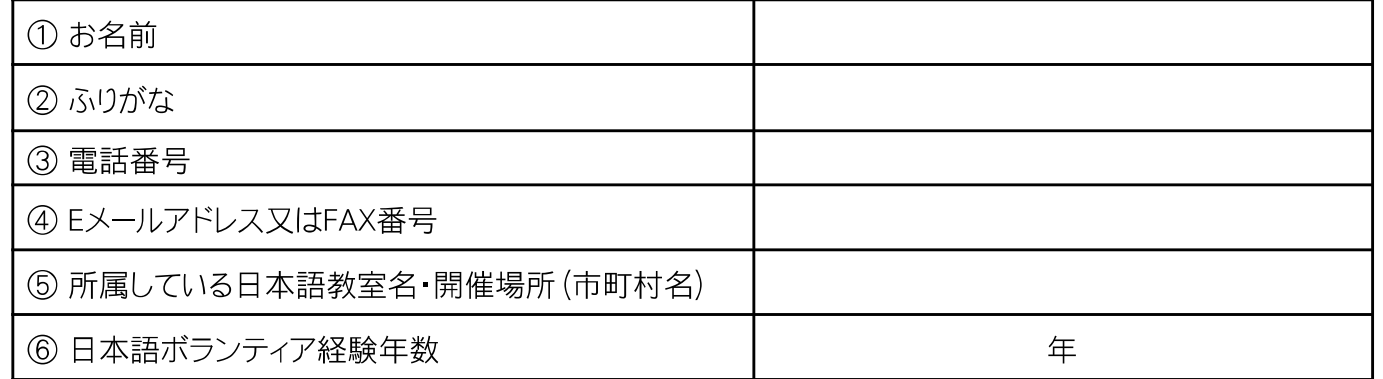

◆いただいた個人情報は、当事業の運営にあたってのみ利用するものであり、本人の了解なしに第三者へ公開 することはありません。

#### 日本語学習支援基金事業

## 2020年 2月14.21.28日 各金曜日 13:00~17:00

外国人児童生徒

養成講座

習支援推進コーディネ

#### 「地域の外国につながりをもつ 子どもたちのために何ができるか!

- ◆1日目は、外国につながりを持つ子どもたちの状況と課 題について学び、愛知県内の先進的な取り組みについて 知ることで、現状を把握します。
- ◆2日目は、コーディネーターに求められる役割について、 必要なことを具体的に学びます。
- ◆3日目は、学んできたことを元に企画案を作成してみま す。作成した企画案に、講師やファシリテーターからご 肋言をいただき、今後のイメージを膨らませます。

基礎から企画までまとめて学べる数少ない貴重な機会で す。外国人の子どもたちの支援に関わっている方、関心の ある方など、ぜひご参加ください!

〈場所〉 あいち国際プラザ 2 階アイリスルーム (名古屋市中区三の丸 2-6-1) ※地下鉄市役所駅 5番出口から徒歩 5分

<対象・定員> 市町村多文化共生事業 扫当課職員 市町国際交流協会職員 市町村教育委員会教職員 …など 約20名

<締め切り> 2020年1月20日 (月)

<その他> 参加費無料 要事前申し込み

〈留意点〉 原則3日間連続して ご参加ください。 難しい場合は事前に ご相談ください。

#### ◆主催◆

公益財団法人 要知県国際交流協会

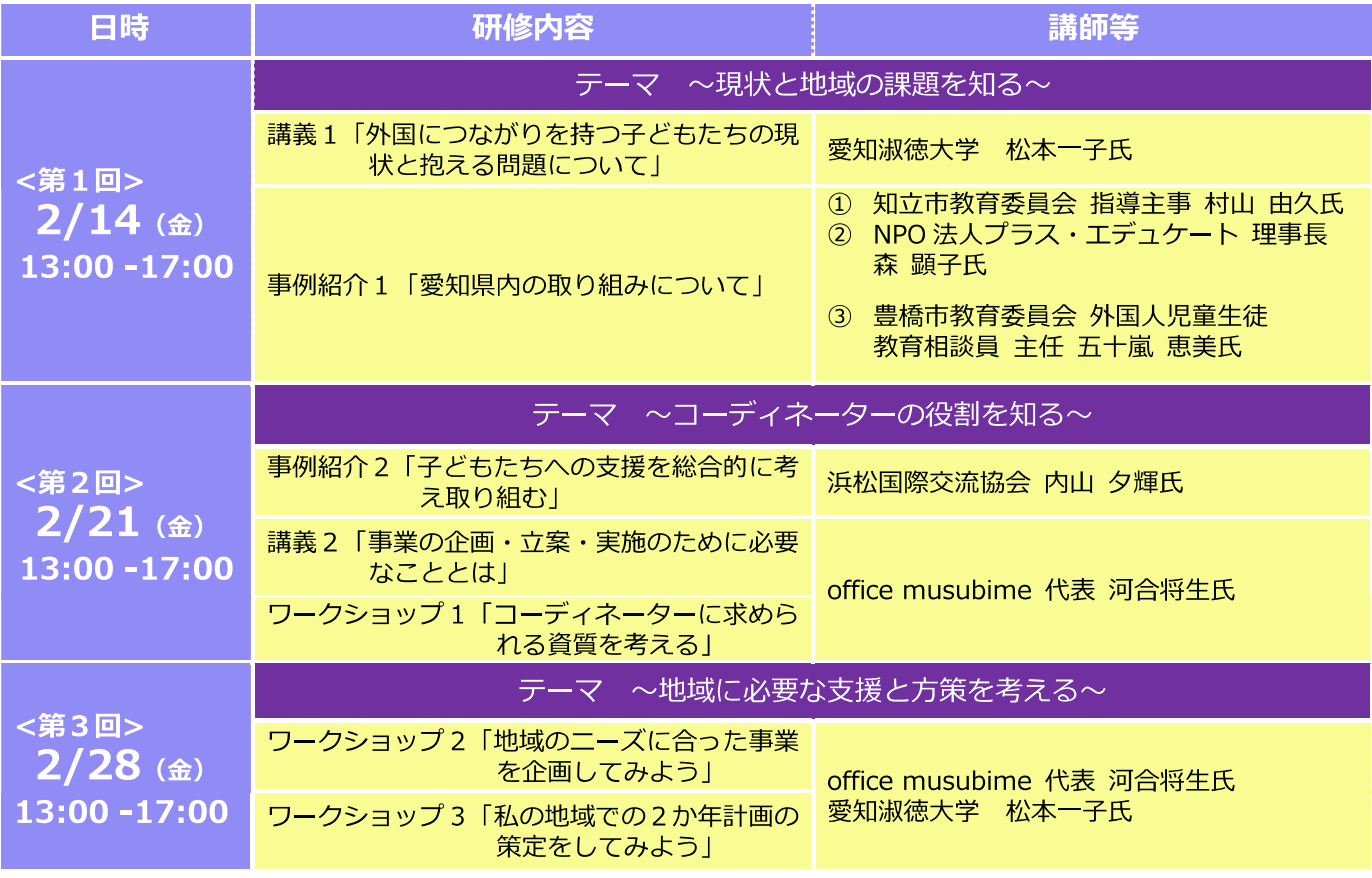

#### 申込先・問合先

下記申込用紙に必要事項【①名前(ふりがな)②所属 ③職名 ④所属連絡先】を記載いただき。 メールか FAX でお送りいただくか、同必要事項をそのままメール等でお送り頂いても結構です。 公益財団法人愛知県国際交流協会 交流共生課 共生担当

TEL: 052-961-1409 / FAX: 052-961-8045 Mail: kikin@aia.pref.aichi.jp

#### $\sim$  参加者一覧  $\sim$

基金コーディネーター講座

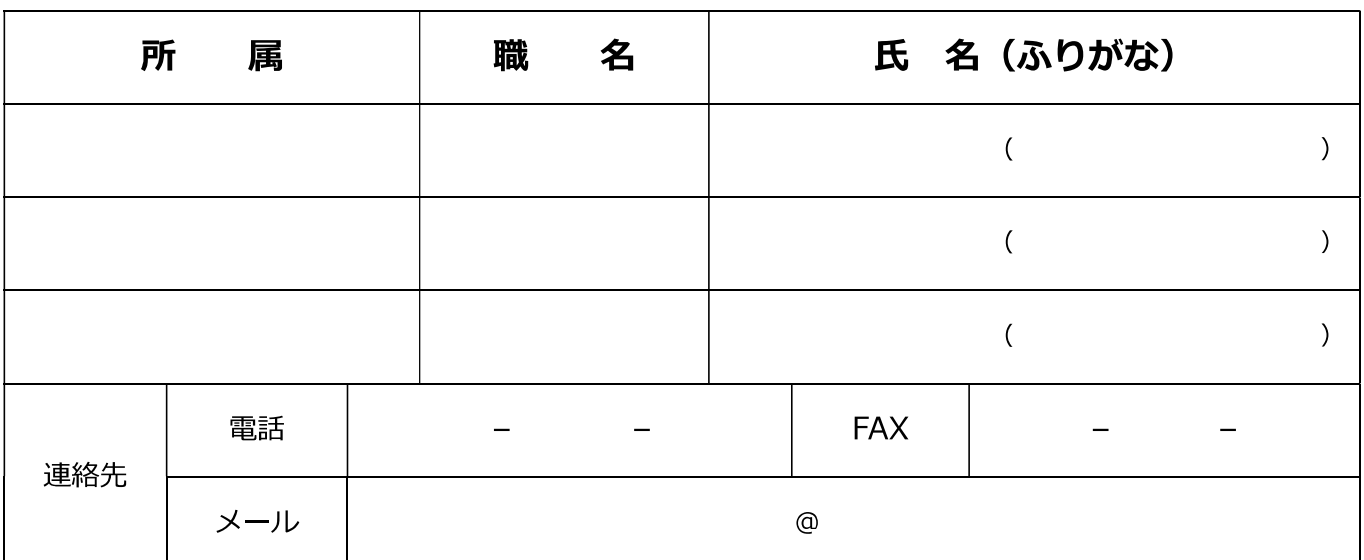

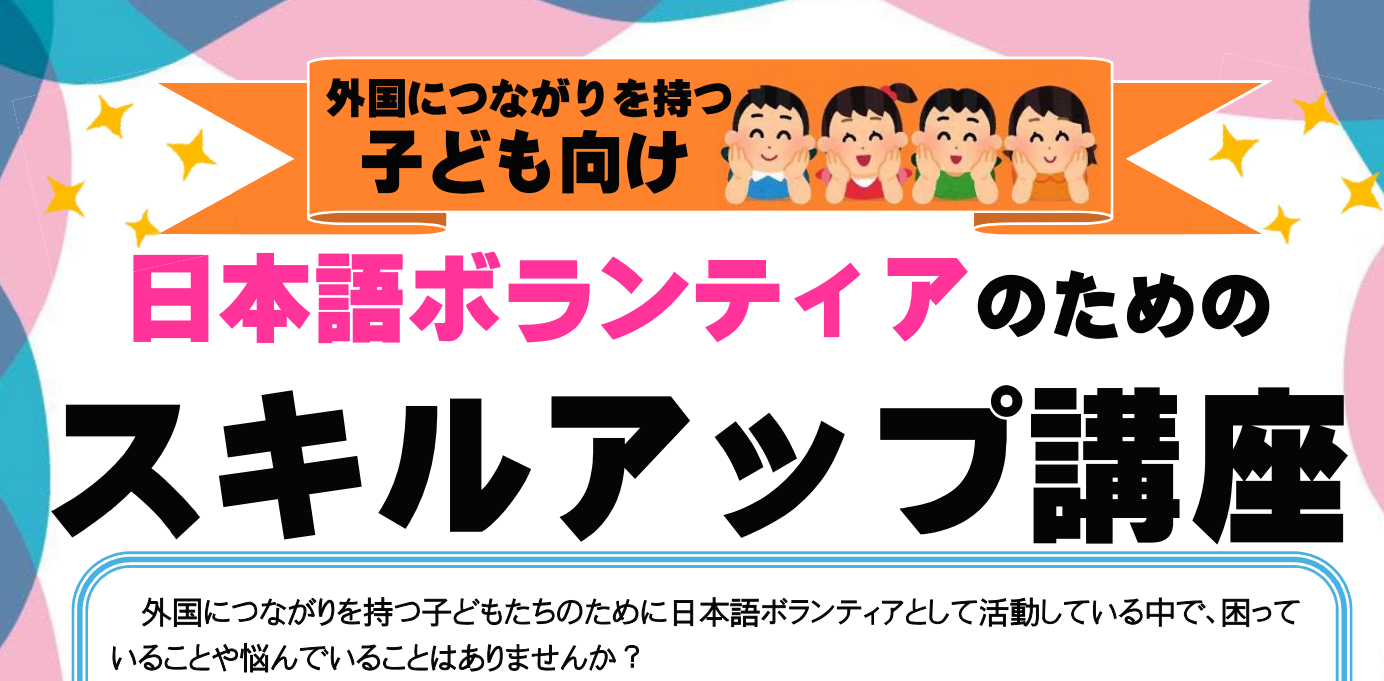

今回の講座では『中学生のにほんご』の著者の武一美先生に、教材の紹介と具体的な使い 方についてお話しいただきます。そして、「外国につながりを持つ子どもの発達障害の捉え方」に ついて(特活)アジャスト副代表理事の清長摩知子氏にご講義いただきます!お悩みを解決し、 さらなるスキルアップを目指していただけるような講座になっております。是非、ご参加ください!

プログラム ※参加費 無料

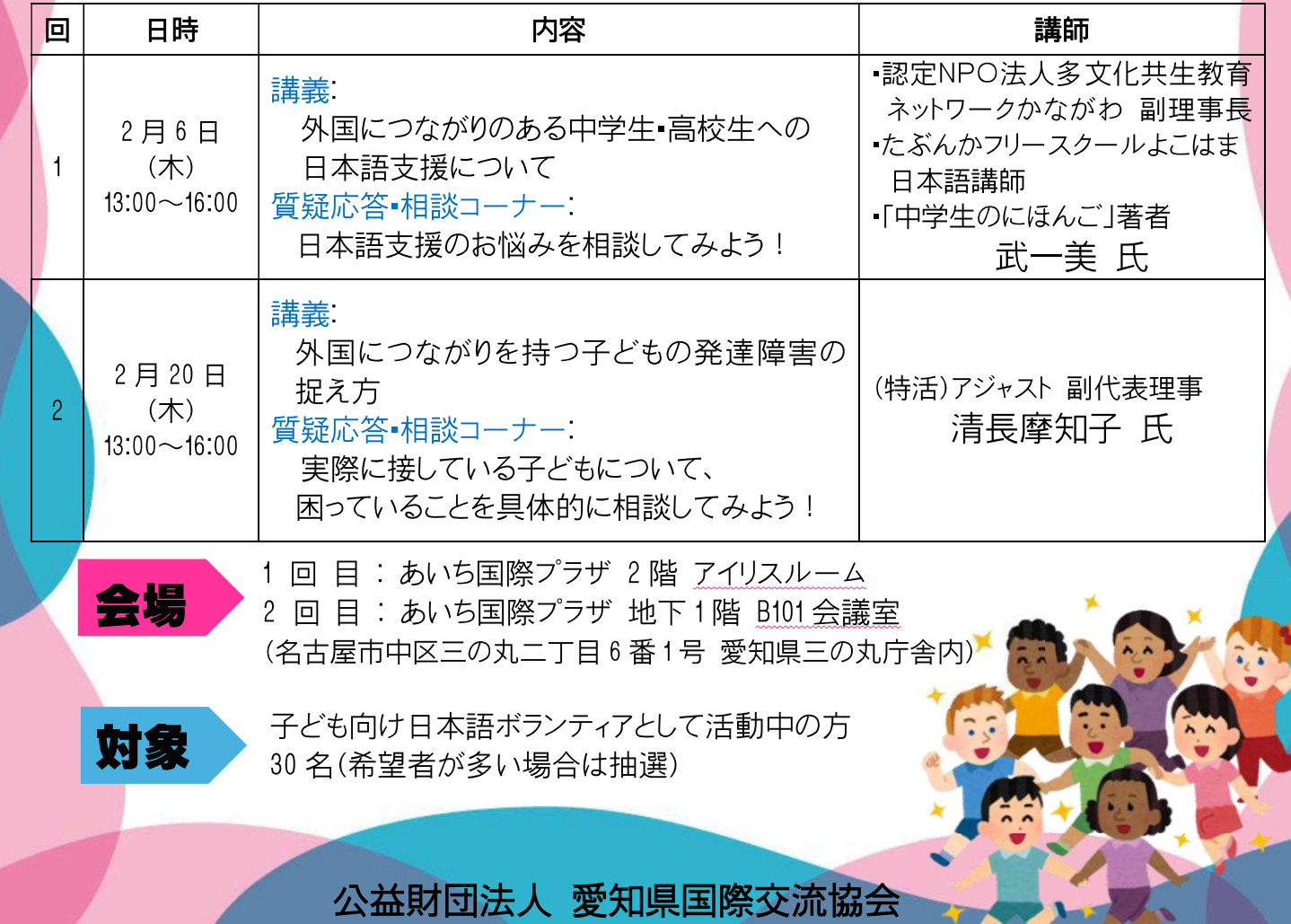

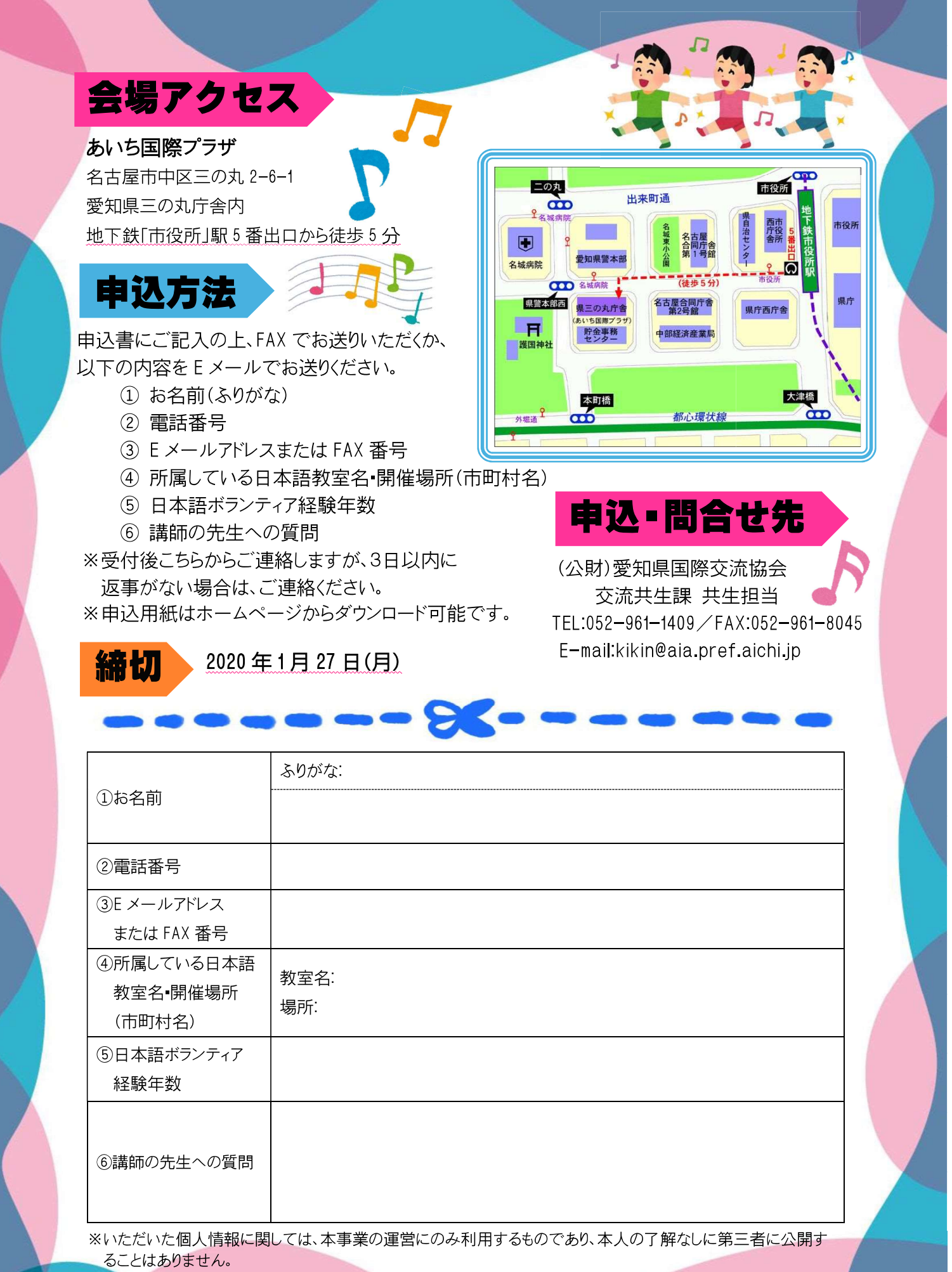

※当日、愛知県内に大雨、洪水、暴風などの警報が発令された場合など、参加者に危険が生じるおそれがあると 主催者が判断した場合には中止となることがあります。不明な場合は、問合せ先にご連絡ください。